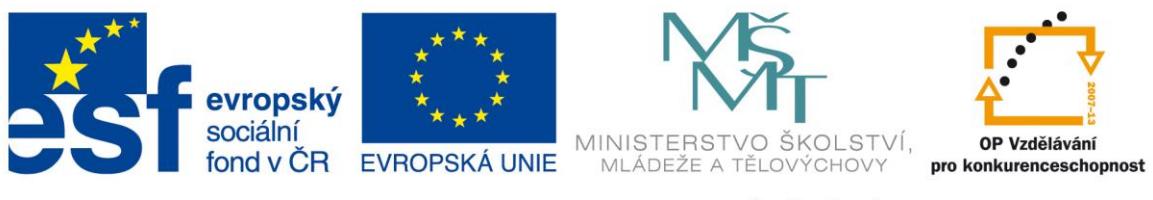

**Rozvoj počítačové gramotnosti na českých školách č. CZ.1.07/1.3.00/51.0020**

# **Práce s dotykovým zařízením s operačním systémem iOS ve výuce**

## **1. Operační systém iOS**

Mobilní operační systém, který vytvořila společnost Apple a vyskytuje se na různých moderních zařízeních (iPad, iPhone, Mac), které lze využít ve výuce. Nejrozšířenější a nejpoužitelnější pro výuku je především zařízení iPad, který umožňuje efektivní zapojení žáků do výuky i využití pro učitele.

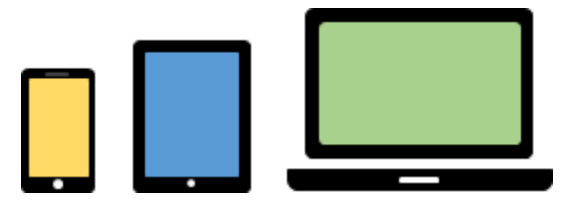

Pomocí Apple Tv je poměrně jednoduché propojit libovolné zařízení s operačním systémem iOS s dataprojektorem (interaktivní tabulí). Tím se stávají tato zařízení jako výborným pomocníkem učitele v každodenní školní praxi i během domací přípravy.

## **1.1 Využití iPadů ve výuce**

Výhodou využívání iPadů ve výuce je jejich mobilita, malá velikost a nízká hmotnost, velmi rychle se obnoví z režimu spánku (v několika sekundách).

Vyučující má k dispozici menší display, omezenou kapacitu paměťového disku. Samozřejmostí je využití cloudových služeb (paměťová kapacita na internetu) pro uložení vlastních textů, prezentací, obrázků, videí apod. Vyučující může v rámci cloudu vlastní materiály sdílet se žáky.

Baterie mají velkou výdrž a je možné iPad použít ve výuce i během přípravy bez časté nutnosti nabíjení. Pokud učitel využívá během výuky iPady pro celou třídu jako jedno z řešení se nabízí možnost využití mobilního *iKufru<sup>1</sup>.* Umožňuje rychlé hromadné napájení a synchronizaci.

<sup>1</sup> http://skolstvi.24u.cz/ikufr

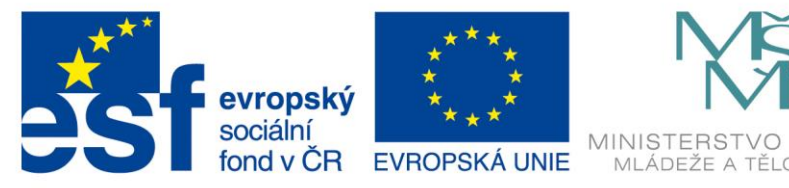

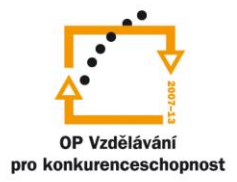

#### **Formy využití**

- **iPad má pouze učitel:** učitel prezentuje pomocí Apple Tv.
- **Mobilní počítačová učebna:** škola má k dispozici omezený počet iPadů, které může libovolný vyučující školy využít v rámci svých vyučovacích hodin.
- **Tabletová hnízda:** ve třídě žáci využívají 4 5 iPadů pro výuku, především ve skupinové práci nebo v rámci střídání činností (třída rozdělena do 3 skupin, v jedné skupině pracuje každý žák s iPadem, další s učebnicí, s interaktivní tabulí, ….).
- **Formát 1:1:** v dané třídě má každý žák k dispozici vlastní iPad.
- **BYOD** (bring your own device): žák si přinese vlastní dotykové zařízení různého operačního systému a využije ho ve třídě při výuce.

## **1.2 Propojení iPadu s data projektorem**

Vyučující má možnost připojit vlastní tablet s dataprojektorem nebo interaktivní tabulí pomocí Apple Tv (viz obrázek) a může ho využít v rámci vyučovací hodiny. Může se pohybovat po třídě a zároveň prezentovat, promítat (sdílet) obraz svého iPadu. Žákům tak přiblíží připravené materiály, zároveň své iPady mohou nasdílet i žáci díky podpoře *Airplay*.

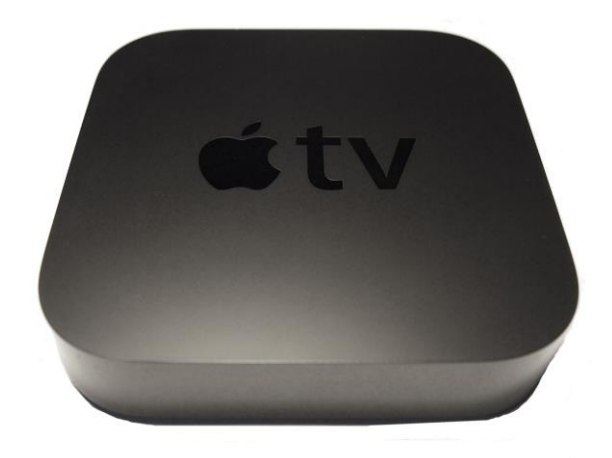

*Zdroj: L, Mike. Apple TV 2nd Generation.jpg. In: Wikipedia: the free encyclopedia [online]. San Francisco (CA): Wikimedia Foundation, 2011 [cit. 2015-03-29]. Dostupné z: [http://commons.wikimedia.org/wiki/File:Apple\\_TV\\_2nd\\_Generation.jpg](http://commons.wikimedia.org/wiki/File:Apple_TV_2nd_Generation.jpg)*

## **1.3 Možnosti ovládání iPadu**

Vlastní iPad je možné ovládat základními gesty:

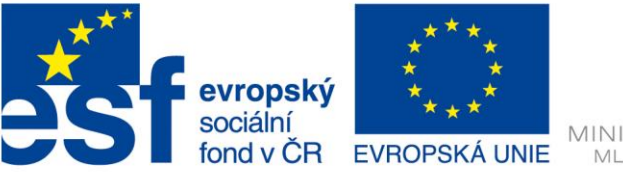

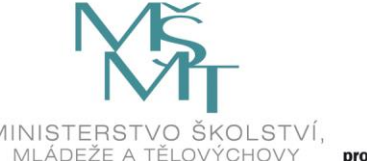

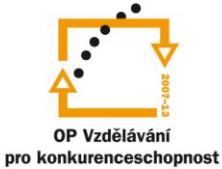

#### **Nastavení gest pro souběžné úlohy:** Nastavení > Obecné > Gesta souběžných úloh.

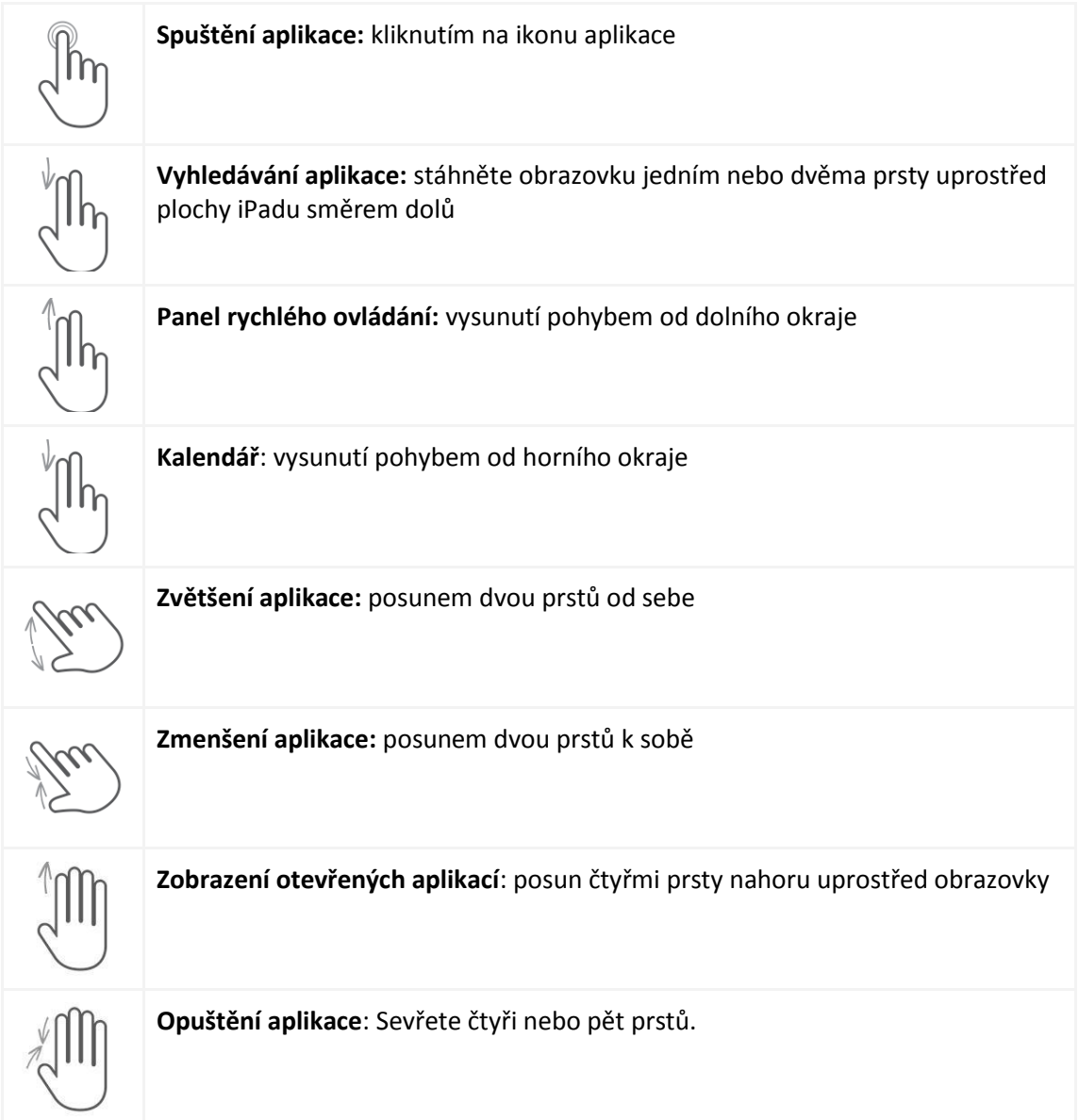

**2. Přehled důležitých a zajímavých aplikací do výuky pro iOS**

## **2.1 Základní aplikace v iOS**

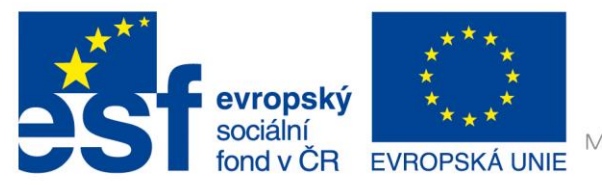

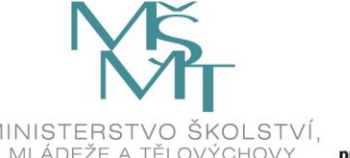

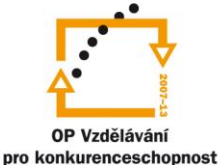

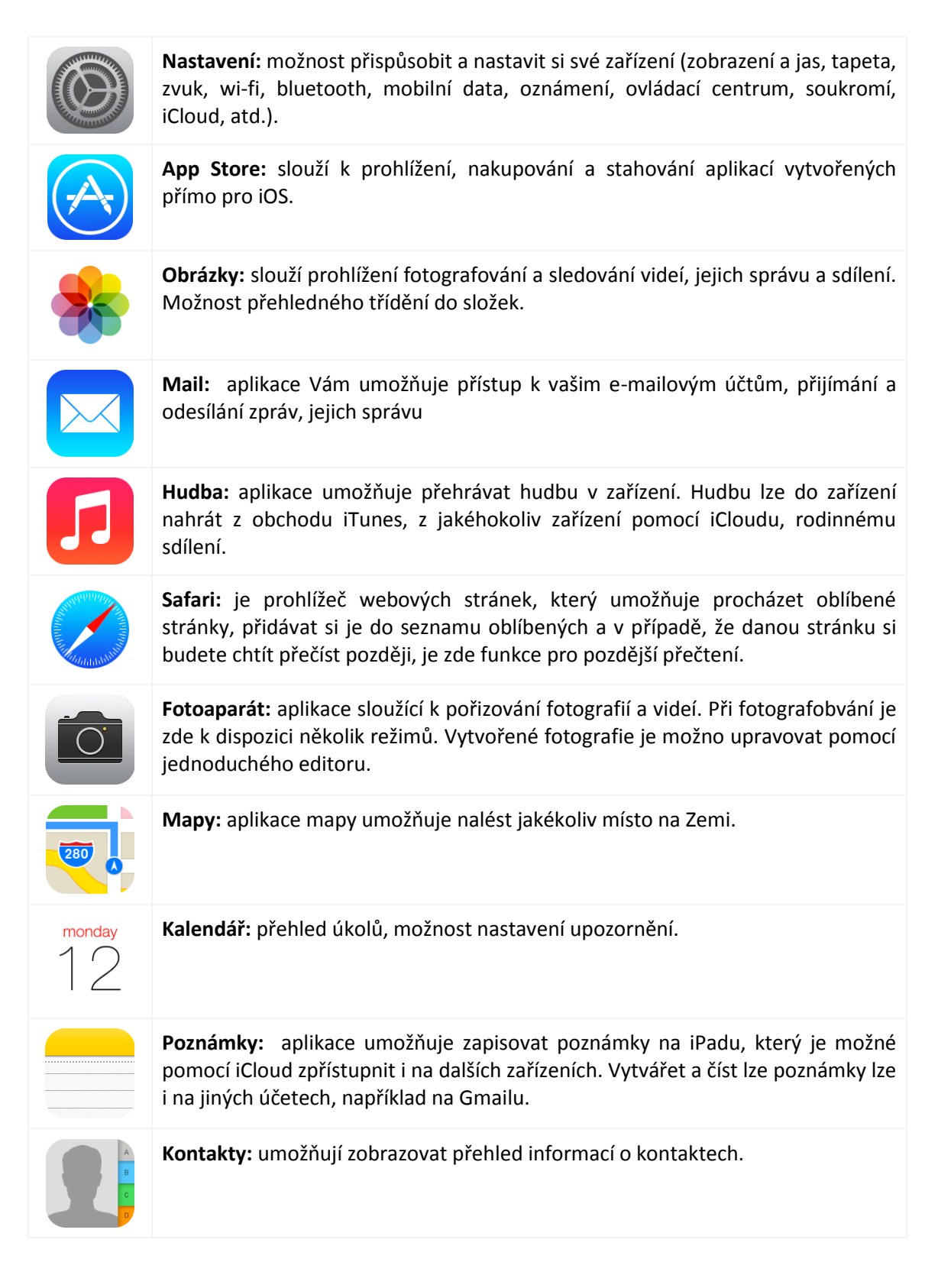

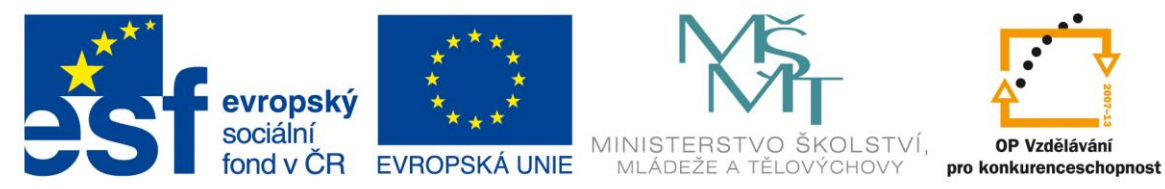

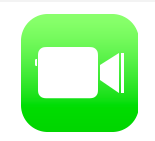

**FaceTime:** lze používat k video nebo audiohovorům s jinými iOS zařízeními a s počítači podporující FaceTime.

## **2.2 Výběr aplikací do výuky v rámci Apple Storu**

V následujícím přehledu naleznete aplikace vhodné pro výuku jednotlivých předmětů. Vybrané aplikace jsou buď české nebo jsou lokalizovány do češtiny, nabídka v angličtině a dalších jazycích je větší.

#### **Matematika**

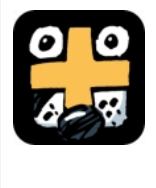

**Matematika pro prvňáky:** velice dobře propracované aplikace, které pomáhá žákům při sčítání, odčítání, násobení a dělení, ale můžete zde i porovnávat velikost čísel. Pro sledování průběžných výsledků je k dispozici statistika výsledků, která umožní sledovat vývoj žáka.

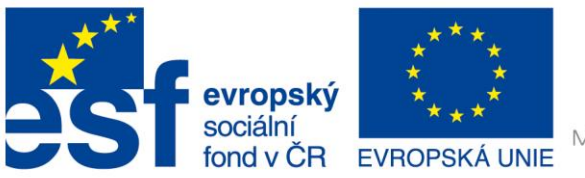

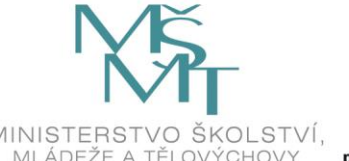

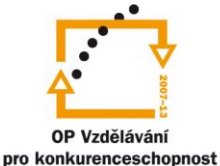

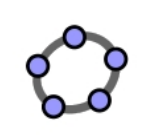

**GeoGebra:** Interaktivní aplikace pro výuku a procvičení geometrie a algebry, vytváření tabulek, grafů pro žáky od základní školy do VŠ. K vyučujícím je k dispozici velké množství volně dostupných materiálů, videí a návodů.

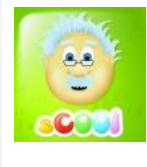

**sCool Matematika:** Aplikace na procvičování matematiky pro nejmenší. Ovládání je velice jednoduché, intuitivní a dobře poslouží všem začínajícím školákům, možnost využít statistiky výuky, sledování množství spočítaných příkladů i s počtem chyb.

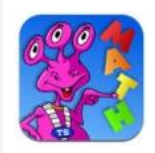

**Matematika s mat-ufouny:** procvičování základních matematických operací: sčítání, odčítání, násobení a dělení. Možnost volby mezi třemi stupni obtížnosti podle věku a znalostí dítěte.

**Český jazyk**

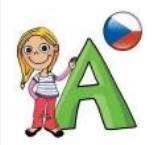

**Abeceda pro děti:** pro nejmenší školáky je určen soubor 9 her pro procvičování abecedy (velká a malá písmena, tvoření slov, pexeso, první a poslední písmeno ve slově apod.).

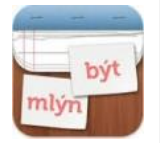

**Slovíčka:** Slouží k samostatnému procvičování učiva - vyjmenovaná slova, předpona vy/vý. Výhodou je rychlá zpětná vazba. Lze využít jak pro práci ve škole, tak i pro procvičování doma.

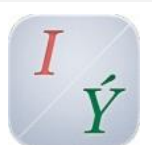

**Prаvopis:** hra zaměřená na český pravopis a českou literaturu. Po kliknutí na otazník se zobrazí pravidla daného pravopisného jevu.

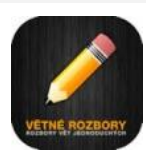

**Větné rozbory:** pro procvičování rozborů vět jednoduchých, tři úrovně obtížnosti. Obsahuje přehledný stručný výklad o jednotlivých větných členech.

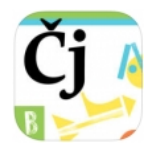

**Zatracená čeština:** soubory cvičení zaměřené na různé gramatické jevy (pravopis i/y, stavba slova).

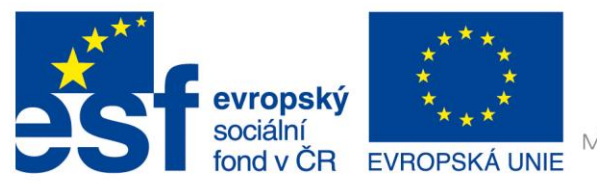

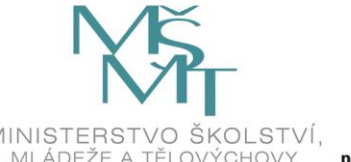

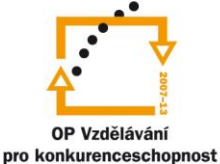

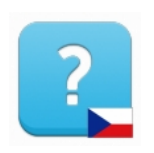

**Velký slovník cizích slov:** obsahuje takřka 19 000 výrazů. K používání není třeba internet, funguje kompletně offline.

**Cizí jazyk**

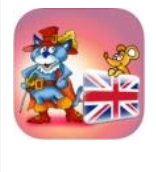

**Kocour v botách:** Umožňuje svým nejmenším žákům učit se anglický jazyk prostřednictvím namluvené interaktivní pohádky. Aplikace obsahuje omalovánky, pexeso a minihry zaměřené na procvičení slovní zásoby - "Najdi slovíčko" a "Uhodni slovíčko".

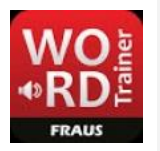

**WordTrainer:** procvičování slovní zásoby k jazykovým učebnicím z produkce Nakladatelství Fraus, ke zlepšení porozumění a výslovnosti

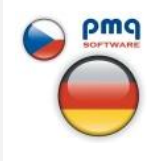

**Německá slovíčka s obrázky:** zaměřuje se na správnou výslovnost pojmu, zobrazuje si německý text, základní témata: barvy, čísla 0-10, divoká a domácí zvířata, dopravní prostředky a jídlo.

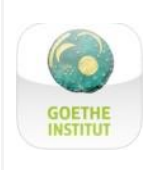

**Dobrodružství s němčinou:** prostřednictvím dobrodružné výpravy do Německa a žáci zopakují německou gramatiku, dialogy a krátké doplňování textu (objednávka v restauraci, dotazy na cestu, vyplňování formulářů,...).

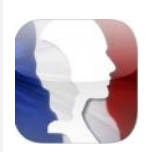

**Mobilní Učitel - výuka francouzštiny:** Vyzkoušejte ukázkové lekce, které nabízí aplikace pro výuku francouzštiny - výklad nové gramatiky a její procvičení, opakování slovní zásoby, frází, poslech textů.

## **Člověk a příroda**

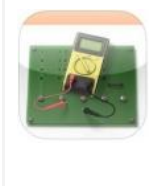

**FENOMEN eSIMULATOR lite CZ:** Simulátor elektrického obvodu, kde si žák může vyzkoušet principy Ohmova zákona a sériového/paralelního připojení. Žák si může sestavit i svá vlastní zapojení a následně studovat skutečné hodnoty napětí, odporu atd.

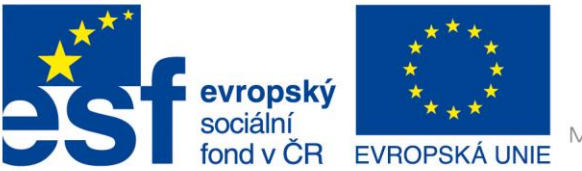

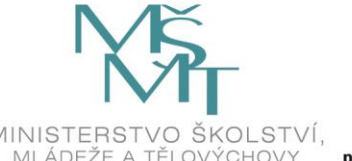

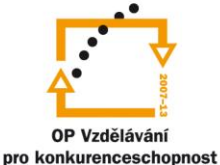

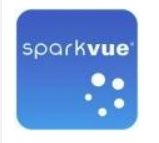

**SPARKvue:** vytváření interaktivních přírodovědných experimentů s možností měření v reálném čase. K měření využívá integrovaných čidel počítače či tabletu nebo senzorů PASCO.

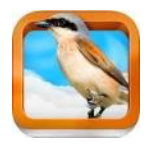

**Atlas ptáků pro děti:** Intuitivně ovládaný interaktivní průvodce seznámí s různými druhy ptáků Střední Evropy – doplněno popisem, fotografiemi, hlasy a zajímavostmi.

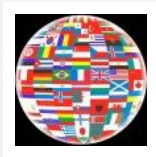

**Státní vlajky:** Tento program nabízí výuku vlajek zábavnou a multimediální – žák má možnost vybrat si prohlížení státních vlajek a hru – pexeso.

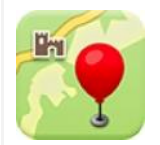

**Mapy.cz:** Obsahuje turistické mapy včetně cyklotras, vrstevnic a turistických značek.

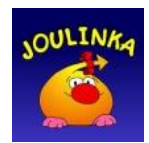

**Joulinka:** Interaktivní příběh, do kterého mohou děti aktivně zasahovat, seznámi žáky se základními způsoby výroby elektřiny. Obsahuje i hry.

**Různé**

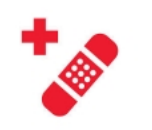

**První pomoc:** Aplikace Českého červeného kříže První pomoc názorně vysvětluje první pomoc (videa, interaktivní kvízy, návody).

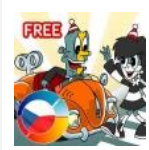

**Dopravní výchova:** Animovaná interaktivní dopravní výchova se věnuje chůzi po chodníku, po silnici a přecházení silnice zábavnou a naučnou formou ve formě her a testů.

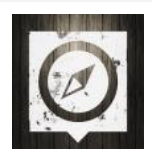

**Paměť národa:** Rozsáhlá sbírka zaměřenou na události 20. století, která přehlednou a srozumitelnou formou zpřístupňuje svědectví pamětníků.

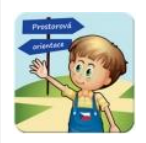

**Prostorová orientace:** Tato aplikace je vhodná pro nejmladší školáky a předškoláky: upevňují si prostorovou orientaci, základní pojmy nahoře–dole, pod–nad, vpředu–vzadu, apod. Žáci mohou s programem pracovat zcela

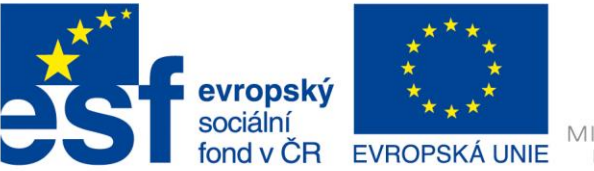

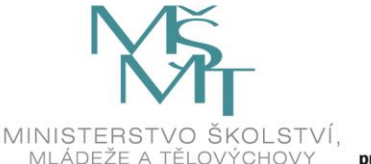

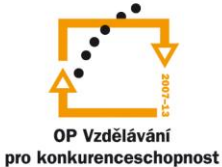

samostatně, okamžitě získávají zpětnou vazbu.

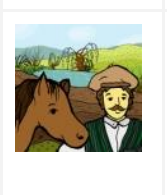

**Na venkově:** Přeneste se s žáky během hodin prvouky a vlastivědy na vesnici přelomu 19. a 20. století. Pomocí pěkně graficky zpracované aplikace zjistěte, co patřilo k hospodářství, vyzkoušejte si práci na poli, zjistěte, jak se vyráběly různé potraviny. Hra obsahuje 7 různých úkolů v pěti různých prostředích.

---

#### **Použité zdroje:**

- 1. Uživatelská příručka pro iPad. In: *Http://help.apple.com* [online]. 2014 [cit. 2015-03-14]. Dostupné z[:](http://help.apple.com/ipad/8/#/iPadeb537641) [http://help.apple.com/ipad/8/#/iPadeb537641.](http://help.apple.com/ipad/8/#/iPadeb537641)
- 2. Obrázky: volně dostupné obrázky pro komerční využití ze serveru [http://www.iconfinder.com](http://www.iconfinder.com/)